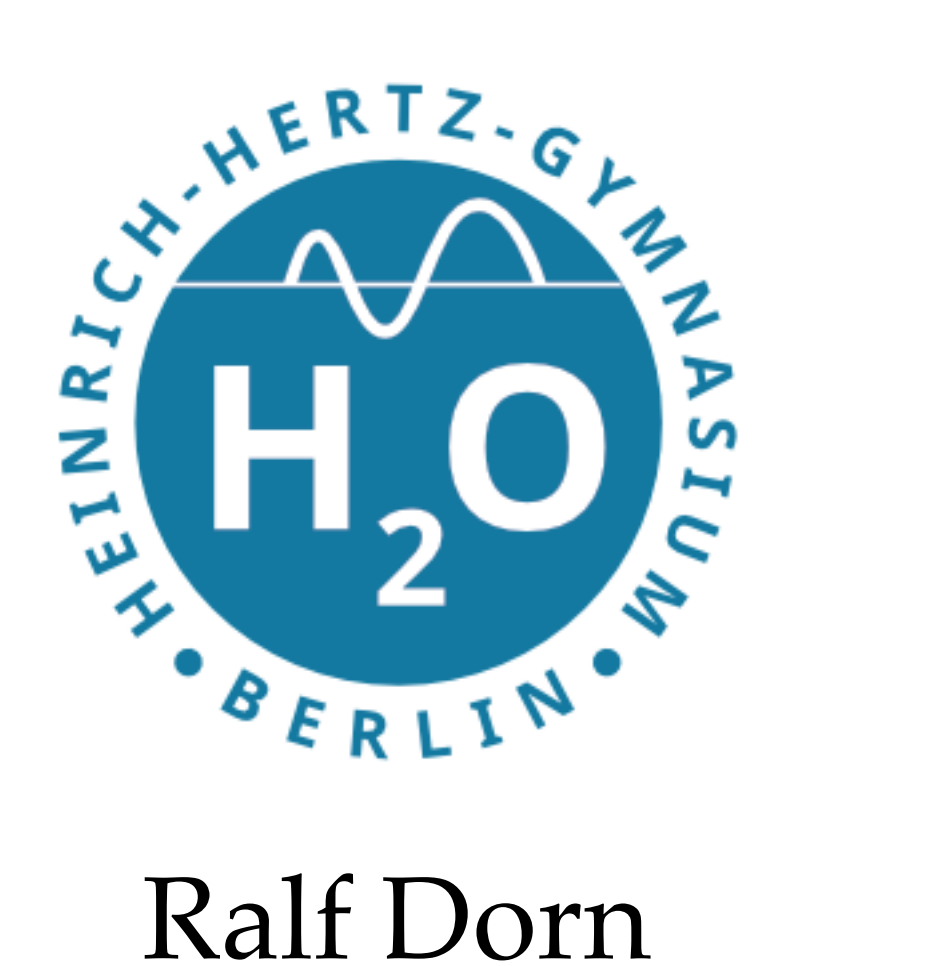

Heinrich-Hertz-Gymnasium

1. März 2022

**R. Dorn AG Informatik 1. März 2022**

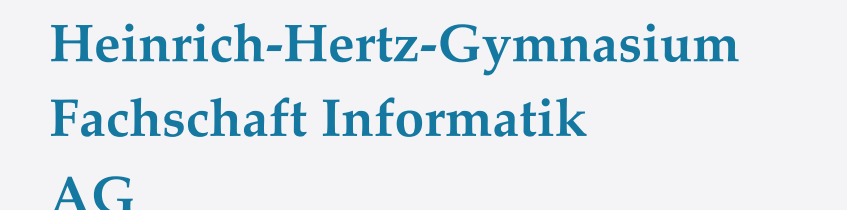

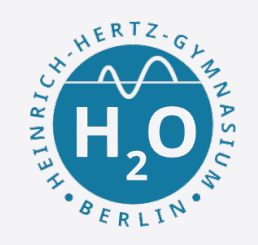

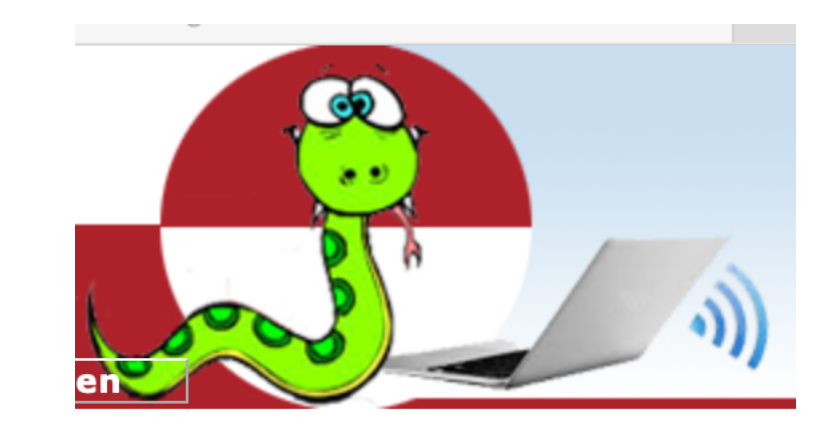

# https://www.jython.ch/index.php? inhalt\_links=navigation.inc.php&inhalt\_mitte= turtle/turtle.inc.php

Einführung

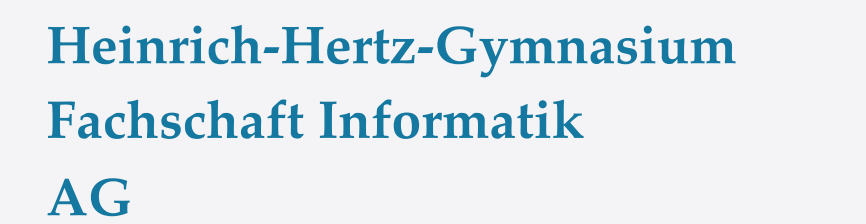

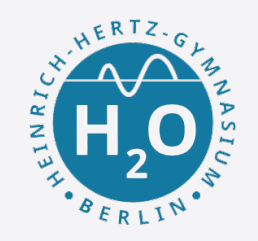

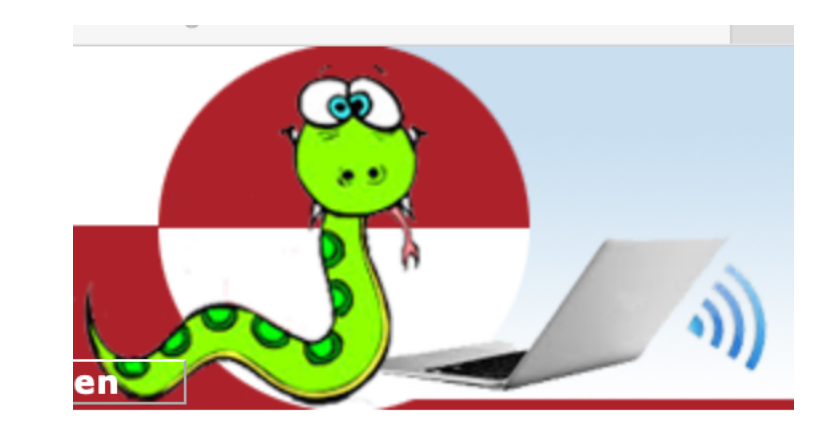

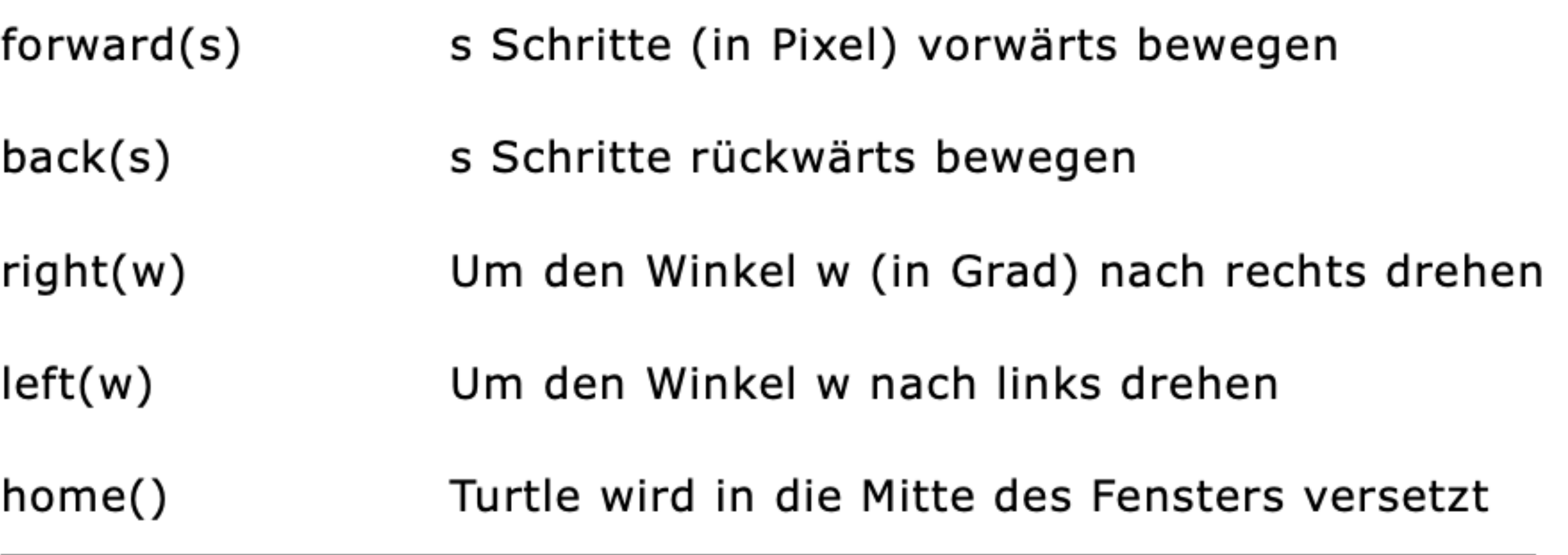

Einführung

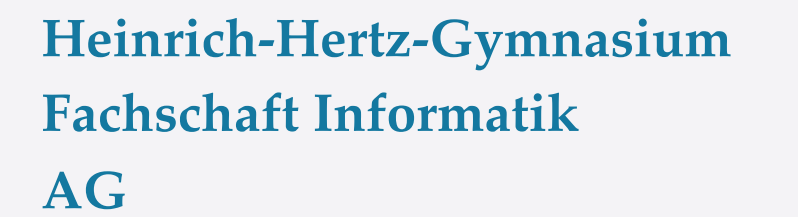

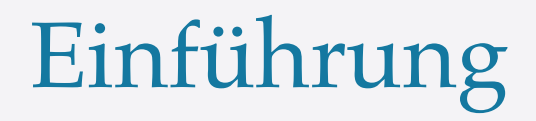

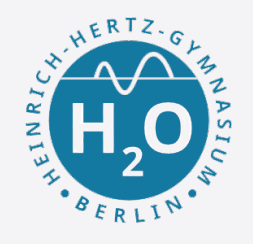

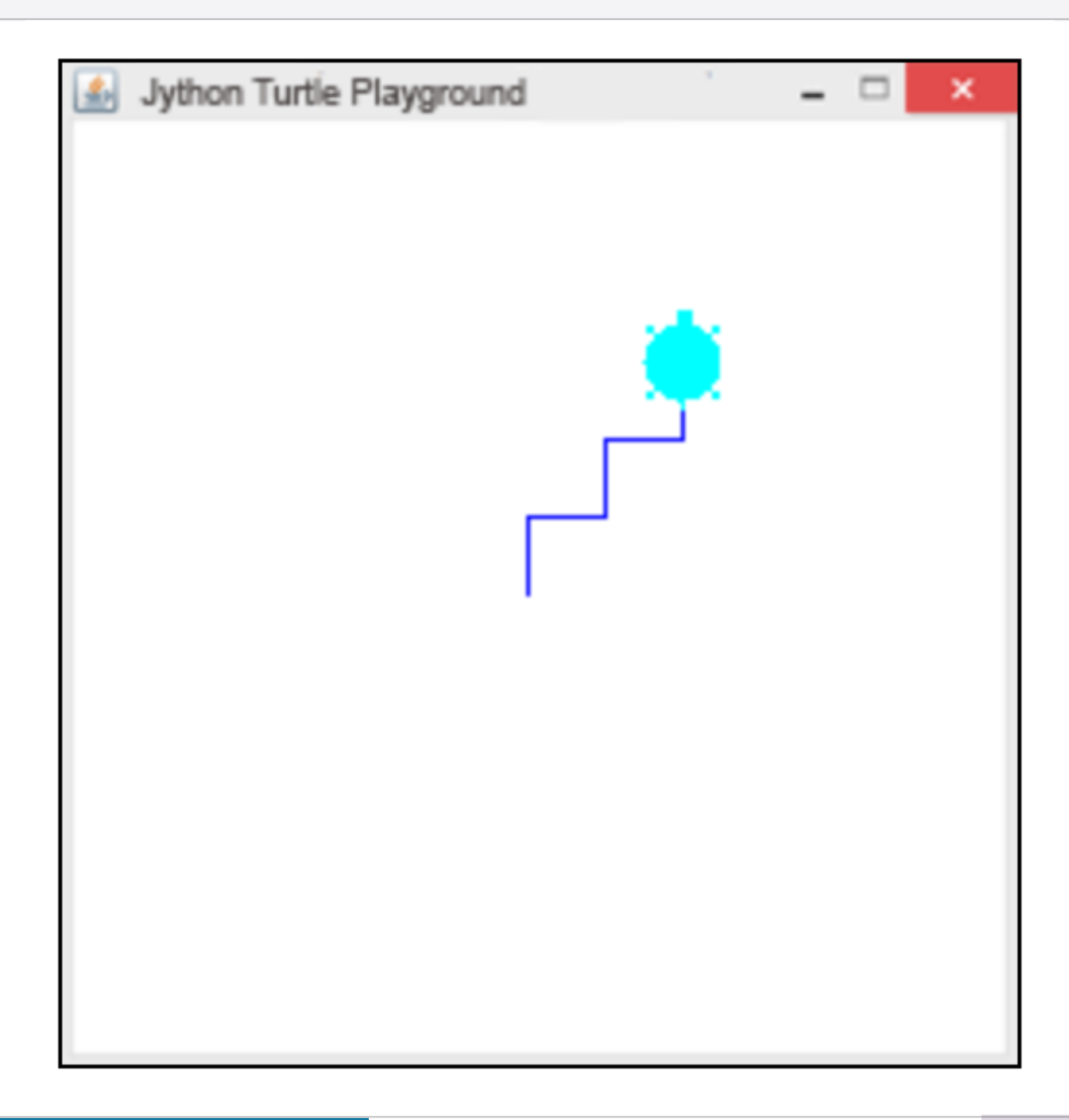

Einführung

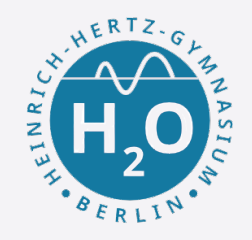

# Tu1.py

from gturtle import \*

makeTurtle()

```
forward(30)
right(90)
forward(30)
left(90)
forward(30)
right(90)
forward(30)
```
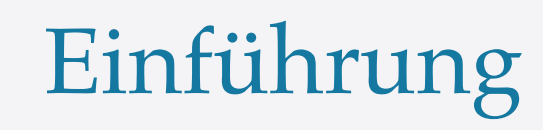

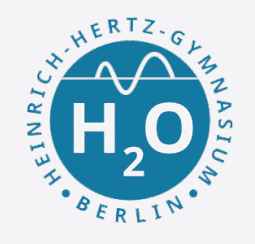

### Erklärungen zum Programmcode:

- Kommentare werden mir # eingeleitet. Man kann sich z. Bsp. notieren, unter welchem Namen das Programm gespeichert ist
- Gross-/Kleinschreibung muss in Python beachtet werden. Schlüsselwörter und Befehle werden mit kleinem \* Anfangsbuchstaben geschrieben
- Man kann auch die Kurzschreibweise für die Turtle-Befehle verwenden: fd() statt forward(), bk() statt back(), rt() statt right und lt() statt left()

Einführung

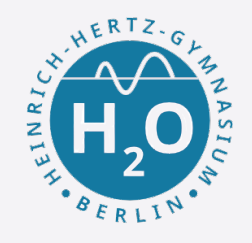

# Tu1b.py

from gturtle import \*

makeTurtle()

right(30) forward(100) dot(20) right(120) forward(100) dot(20) right(120) forward(100) dot(20) hideTurtle()

Einführung

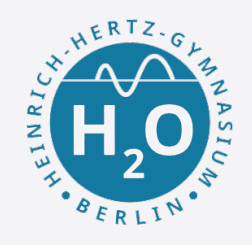

# Tu1b.py

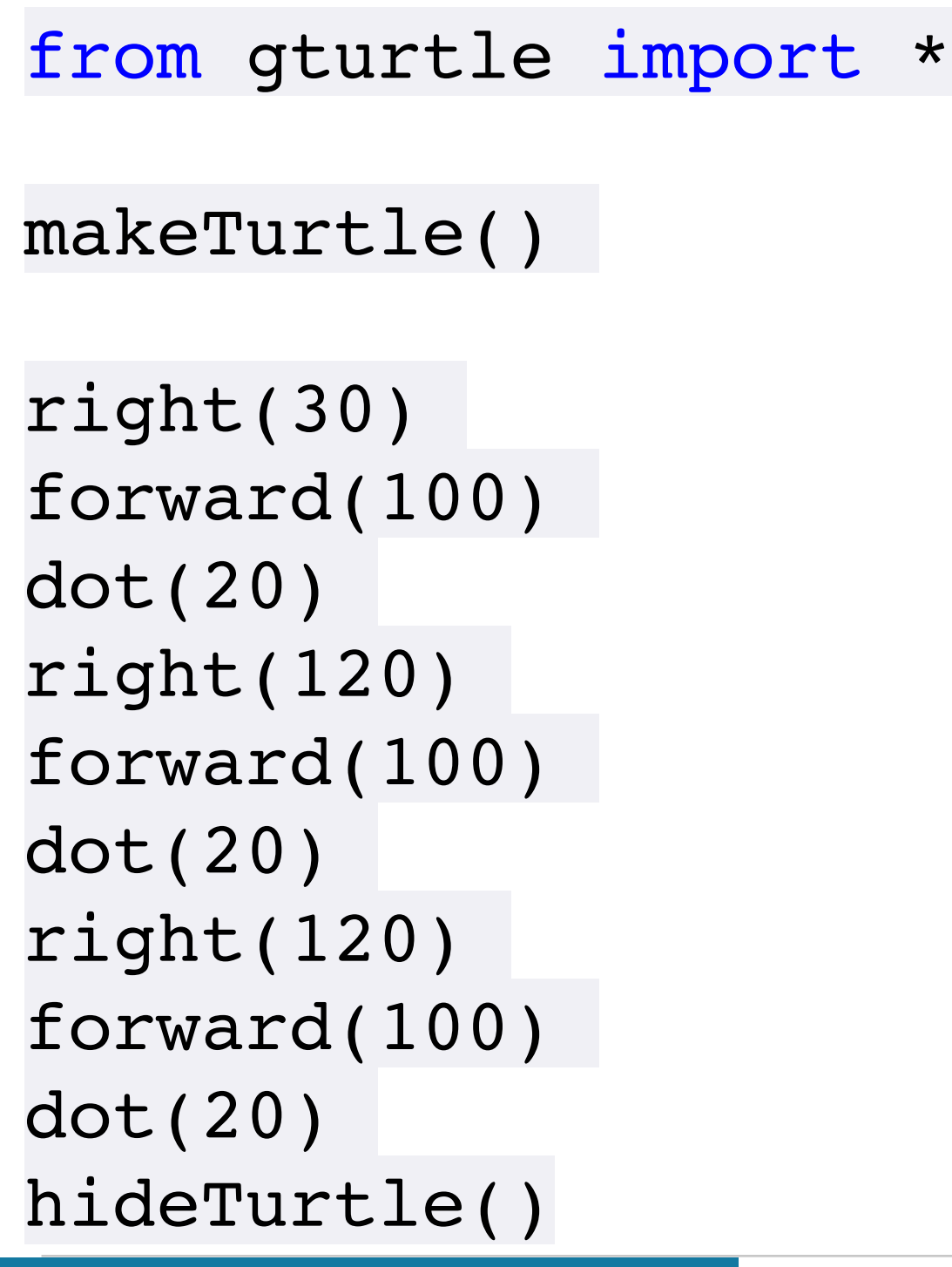

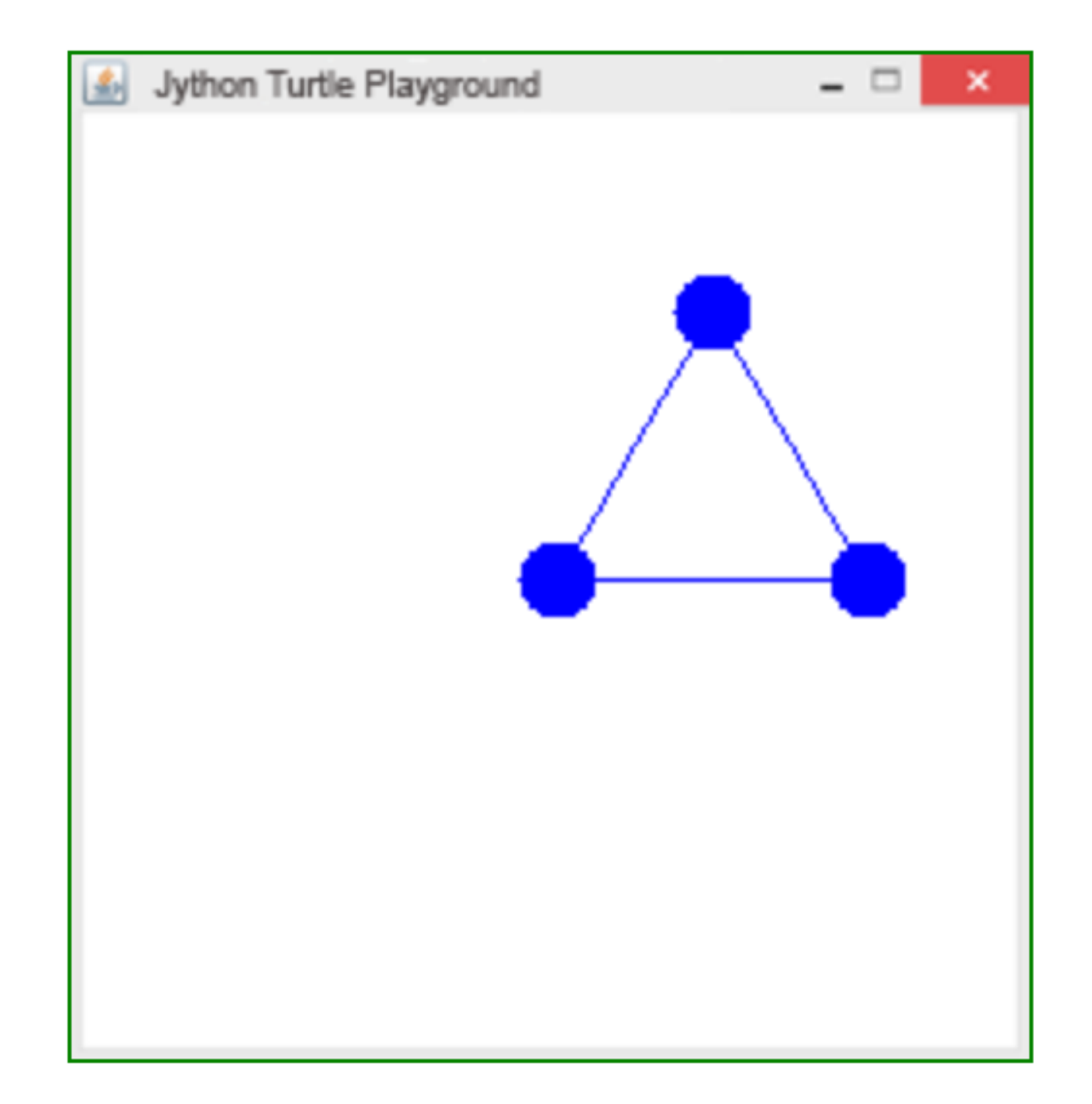

Einführung

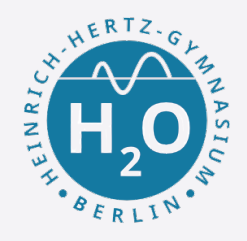

#### Aufgaben: Serie 1

**AG**

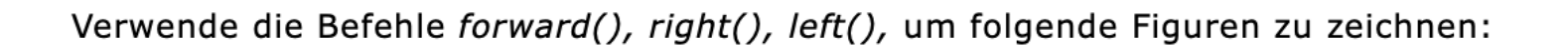

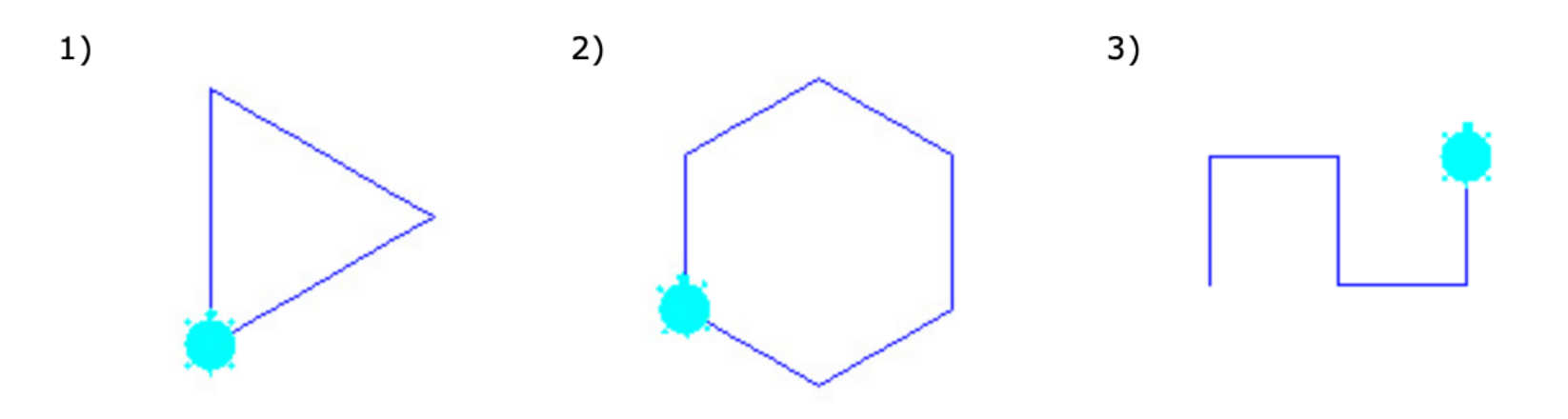

Verwende zusätzlich den Befehl dot(), um folgende Figur zu zeichnen:

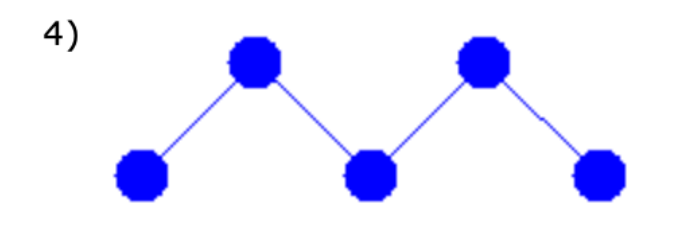

 $5)$ 

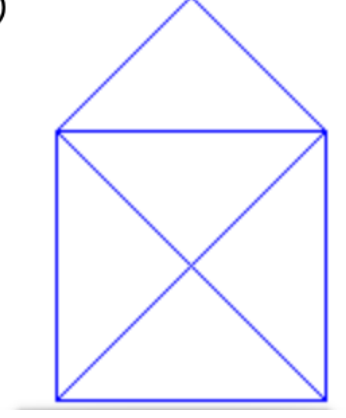

Gelingt es dir die nebenstehende Figur in einem Zug zu zeichnen, ohne dass dabei eine Strecke zweimal durchlaufen wird?

8

**R. Dorn 1. März 2022**

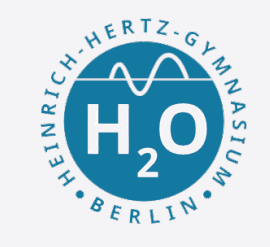

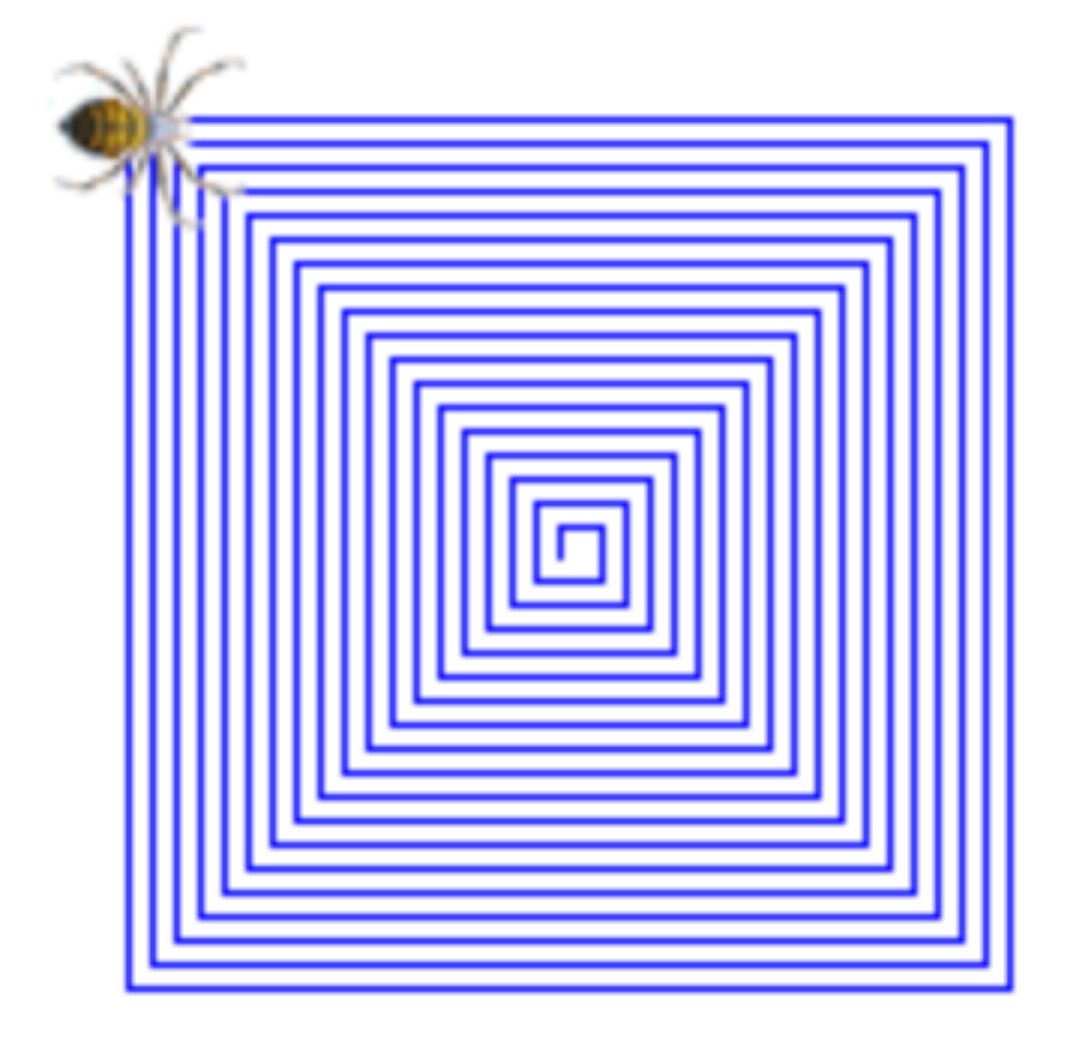

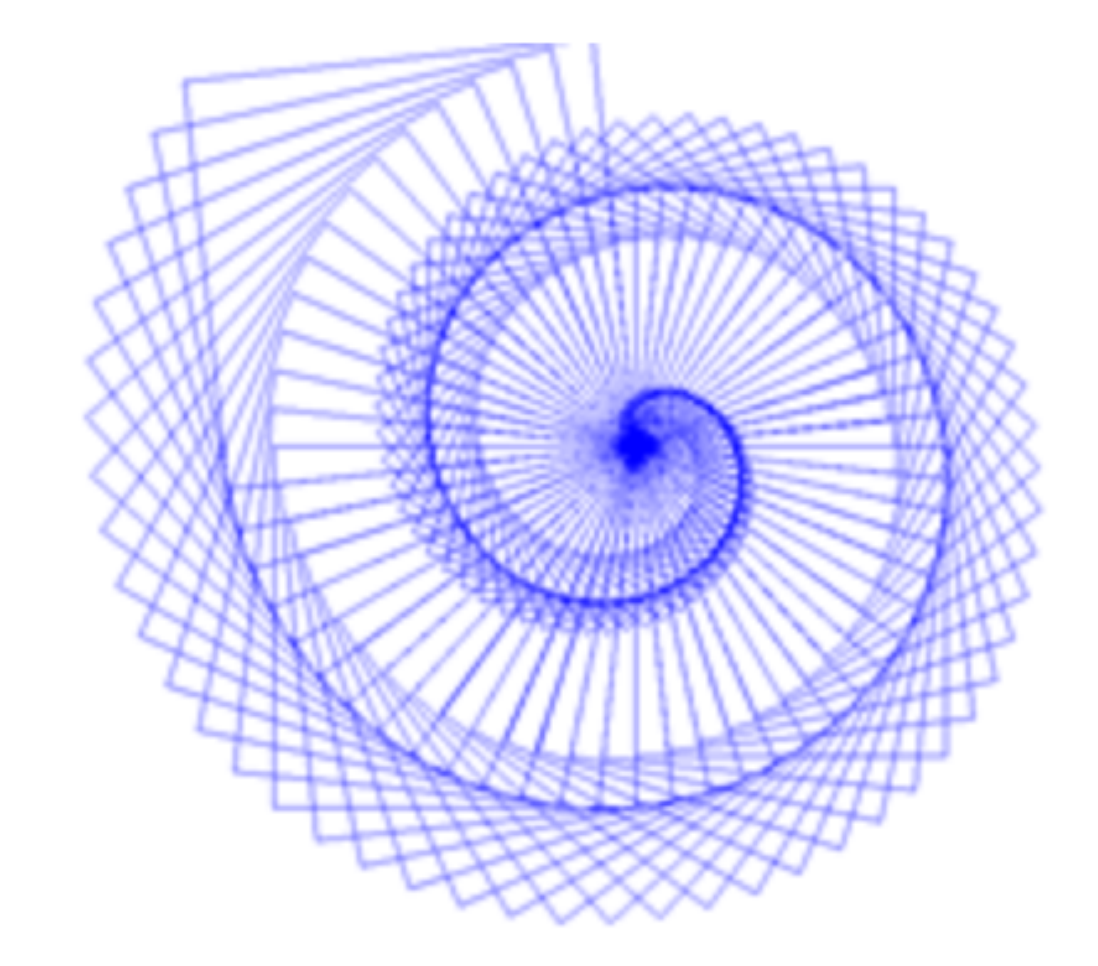

Einführung

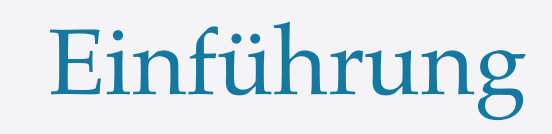

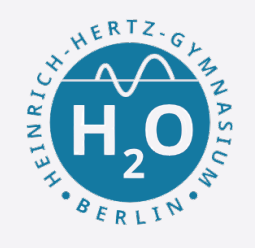

https://www.jython.ch/index.php?inhalt\_links=navigation.inc.php&inhalt\_mitte=turtle/while.inc.php